# **GATEWAY TO RESEARCH AND INNOVATION**

# **GTRAPI**

**Version:** 3.1<br>**Published:** 03/08/2018 Published:

### **Executive Summary**

At the time of writing, the GtR project provides two APIs: GtRAPI and GTR-2. Both produce outputs in XML and JSON formats. The GtRAPI is the same API that is used by the web portal and there is a direct correlation between the visible information on the web portal screens and the output from the API.

## **Contents**

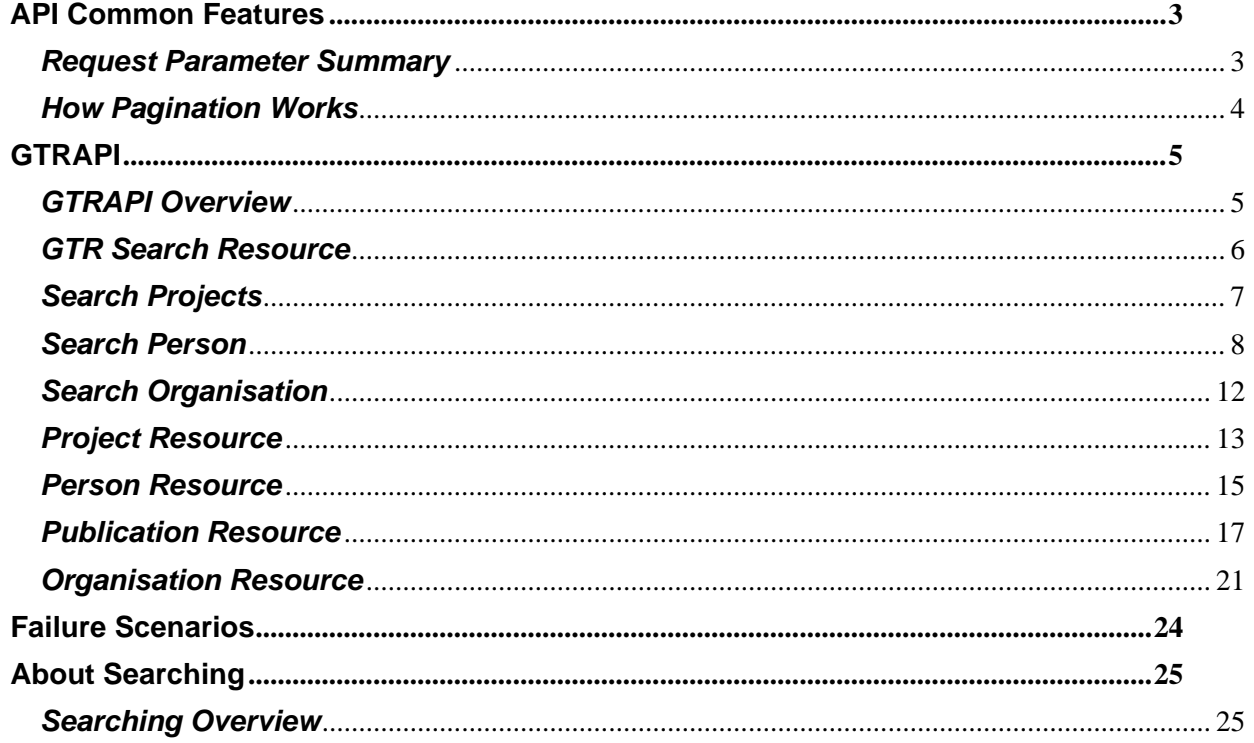

### <span id="page-2-0"></span>**API Common Features**

In this section we detail some of the common elements between the APIs, such as available parameters that can be used against some resources and how pagination within result sets.

#### <span id="page-2-1"></span>*Request Parameter Summary*

Both APIs utilise some or all of the request parameters below as part of the URL. The following request summary provides details and examples:

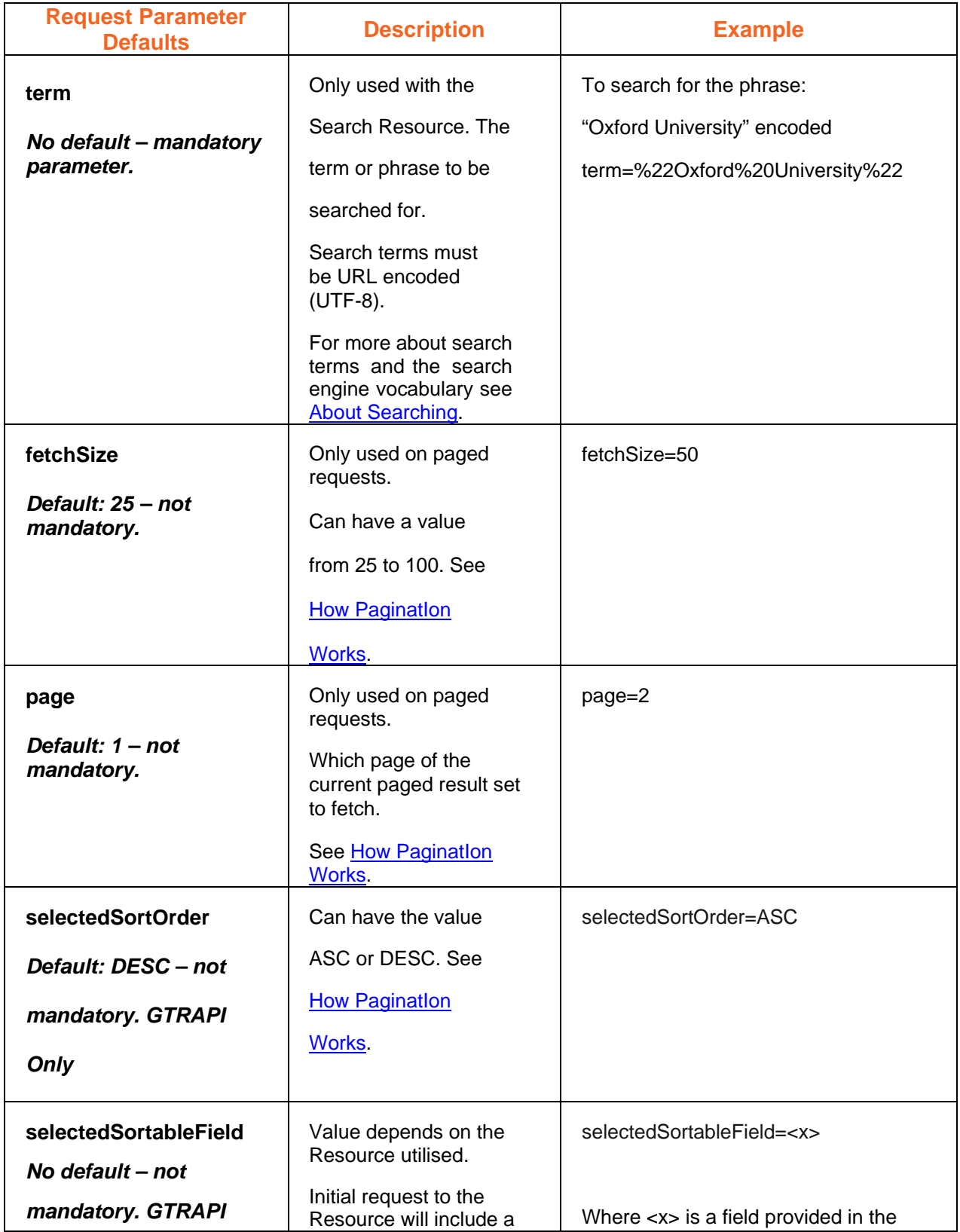

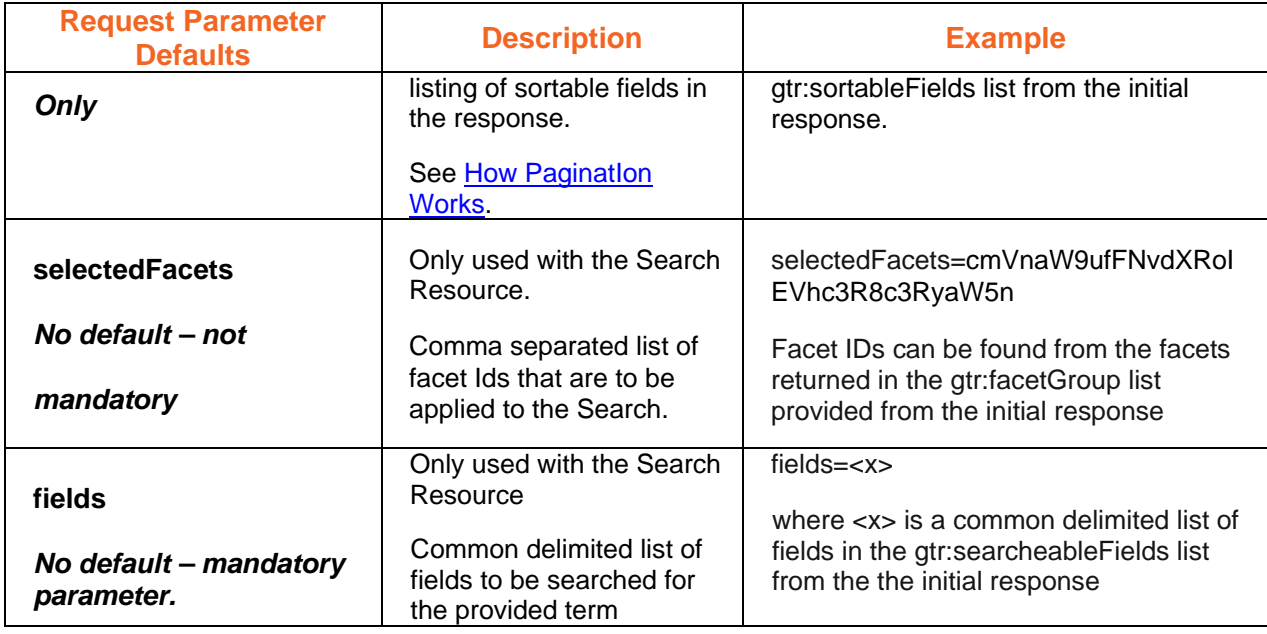

#### <span id="page-3-0"></span>*How Pagination Works*

Paginated resources will be limited to 25 items by default. You can specify further pages with the page parameter. You can also set a custom page size up to 100 with the fetchSize parameter. For example:

<http://gtr.ukri.org/search/person?term=paul&page=1&fetchSize=25>

The pagination details are contained within three HTTP response headers:

1. **Link Header**. (As defined by RFC 5988: [http://tools.ietf.org/html/rfc5988\).](http://tools.ietf.org/html/rfc5988)

For the search above the link header value is shown below:

[<http://gtr.ukri.org/search/person?te](http://gtr.ukri.org/search/person)rm=paul&fields=pro.id,pro.t,pro.a,per.fn,per.on,per.sn,per. org.n,per.prot,per.pro.abs,pub.t,pub.a,org.n&page=1&fetchSize=25&selectedSortableField=s core&selectedSortOrder=DESC>;rel=first,

[<http://gtr.ukri.org/search/person?te](http://gtr.ukri.org/search/person)rm=paul&fields=pro.id,pro.t,pro.a,per.fn,per.on,per.sn,per. org.n,per.prot,per.pro.abs,pub.t,pub.a,org.n&page=37&fetchSize=25&selectedSortableField= score&selectedSortOrder=DESC>; rel=last,

[<http://gtr.ukri.org/search/person?te](http://gtr.ukri.org/search/person)rm=paul&fields=pro.id,pro.t,pro.a,per.fn,per.on,per.sn,per. org.n,per.prot,per.pro.abs,pub.t,pub.a,org.n&page=2&fetchSize=25&selectedSortableField=s core&selectedSortOrder=DESC>; rel=next

rel=next

The possible rel values are:

- a. **next**: Shows the URL of the next page of results.
- b. **last**: Shows the URL of the last page of results.
- c. **first**: Shows the URL of the first page of results.
- d. **previous**: Shows the URL of the previous page of results.

If no 'next' or 'previous' relationship exists, then these will be omitted from the Link header. The 'first' and 'last' relationships will always be present for paged requests that return an HTTP 200.

- 2. **Link-Pages**. An integer defining the total number of pages: Link-Pages. At the time of writing the above search returns the integer: 37
- 3. **Link-Records**. An integer defining the total number of records: Link-Records : At the time of writing the above search returns the integer: 911

### <span id="page-4-0"></span>**GTRAPI**

### <span id="page-4-1"></span>*GTRAPI Overview*

Refer to the GtRAPI XML Schema for details on Response Entities detailed below. The XML schema for this interface can be found at:<http://gtr.ukri.org/api>

The GtRAPI exposes the following Resources:

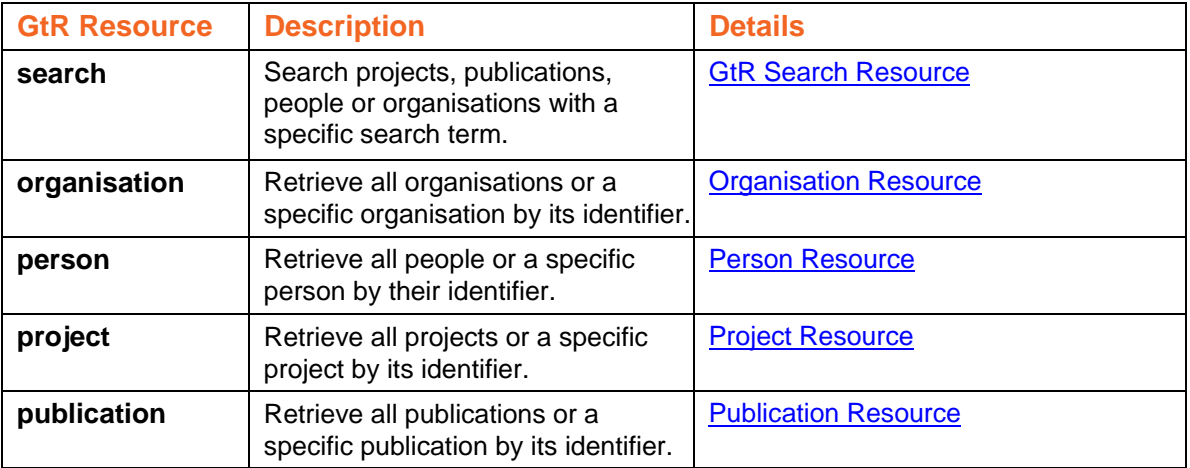

#### <span id="page-5-0"></span>*GTR Search Resource*

The Search Resource can search through the four GTR Resource Entities. These are Project, Person, Publication and Organisation.

The base URL for the search interfaces follows the following standard:

http://host:port/search/{resource entity}

where the resource entity is one of the following:

- project
- person
- publication
- prganisation

**PLEASE NOTE:** the service is case sensitive so all resources must be in lowercase.

<span id="page-6-0"></span>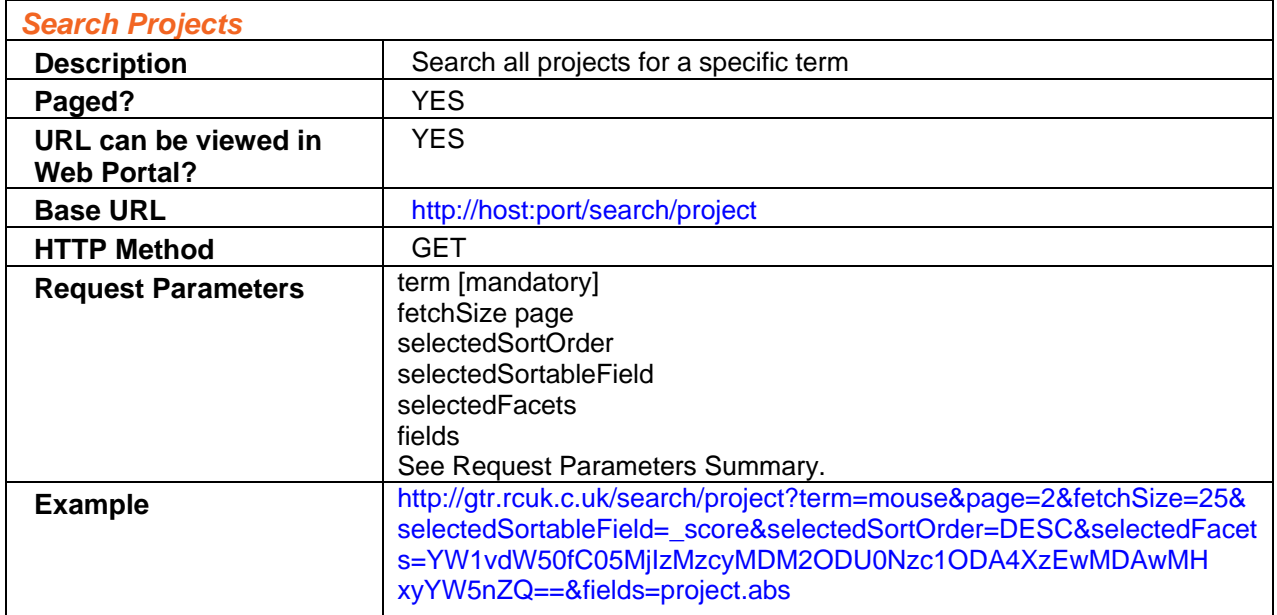

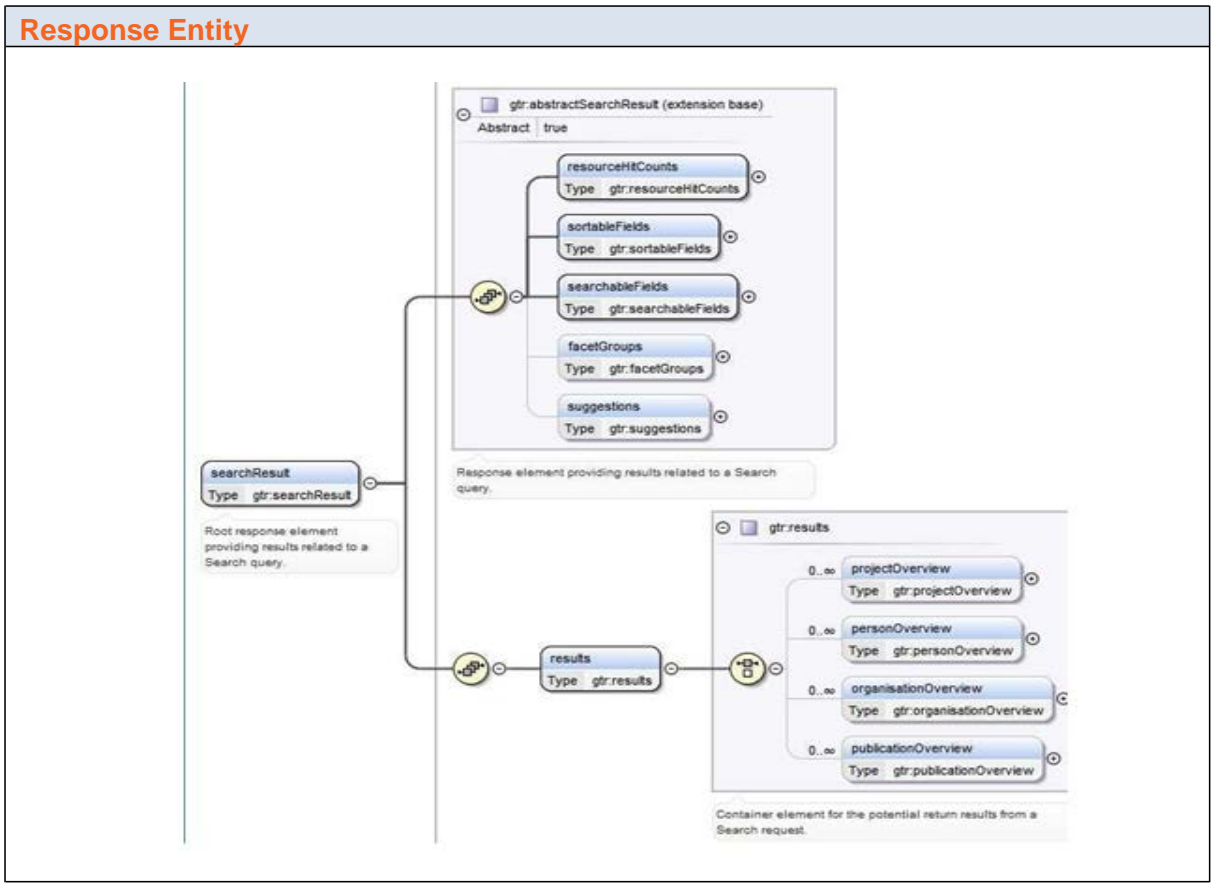

**Important:**

- The gtr:project response elements contained within gtr:projectOverview will only have the following elements/attributespopulated:
	-
	- o url gtr:id
	- o gtr:title
	- o gtr:fund
- The gtr:personRoles response elements within the gtr:projectOverview will only contain data for the PRINCIPAL\_INVESTIGATOR role.

<span id="page-7-0"></span>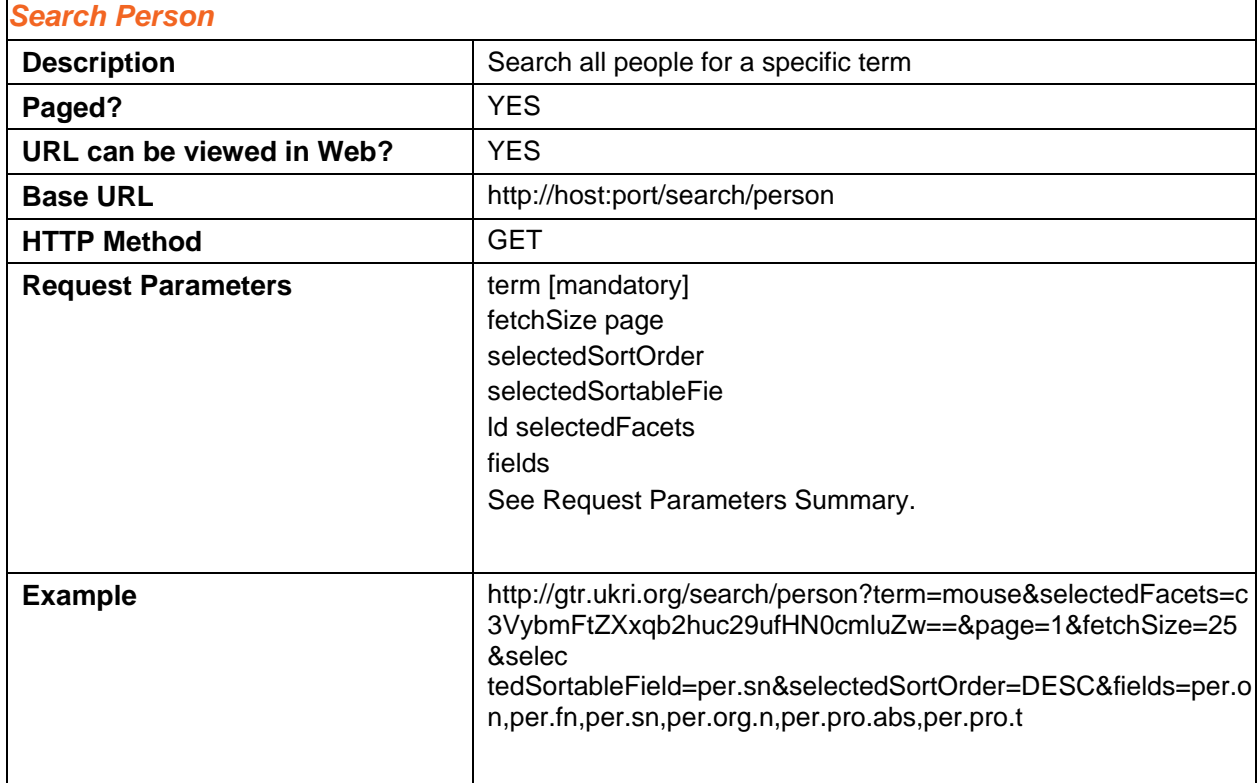

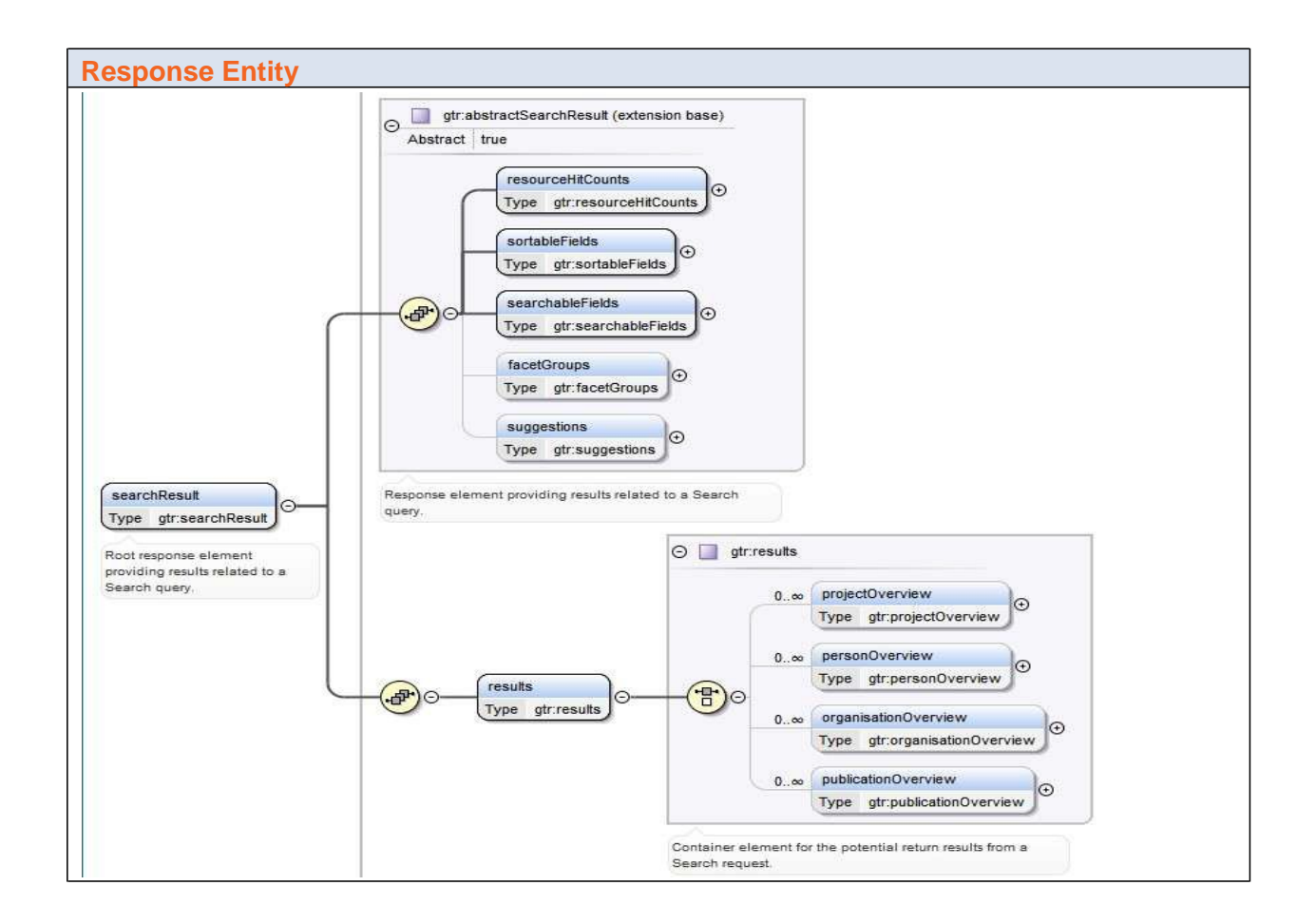

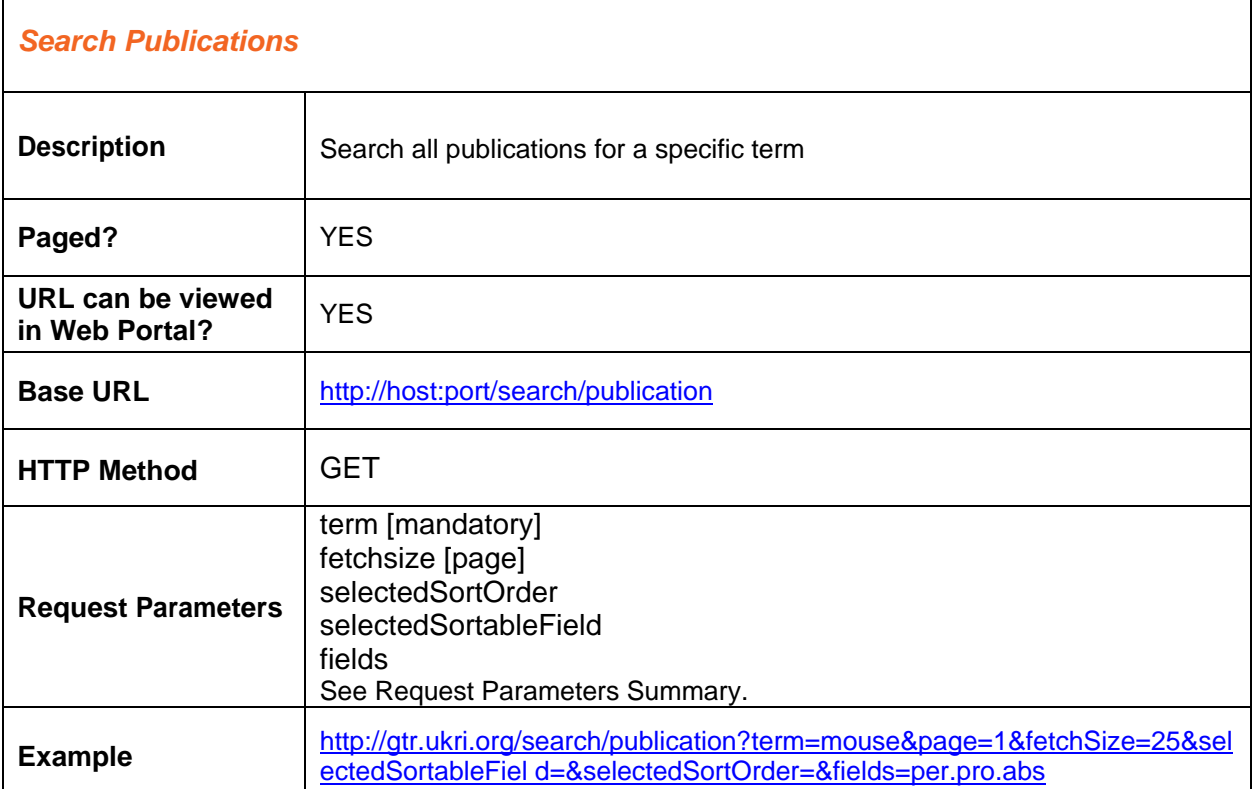

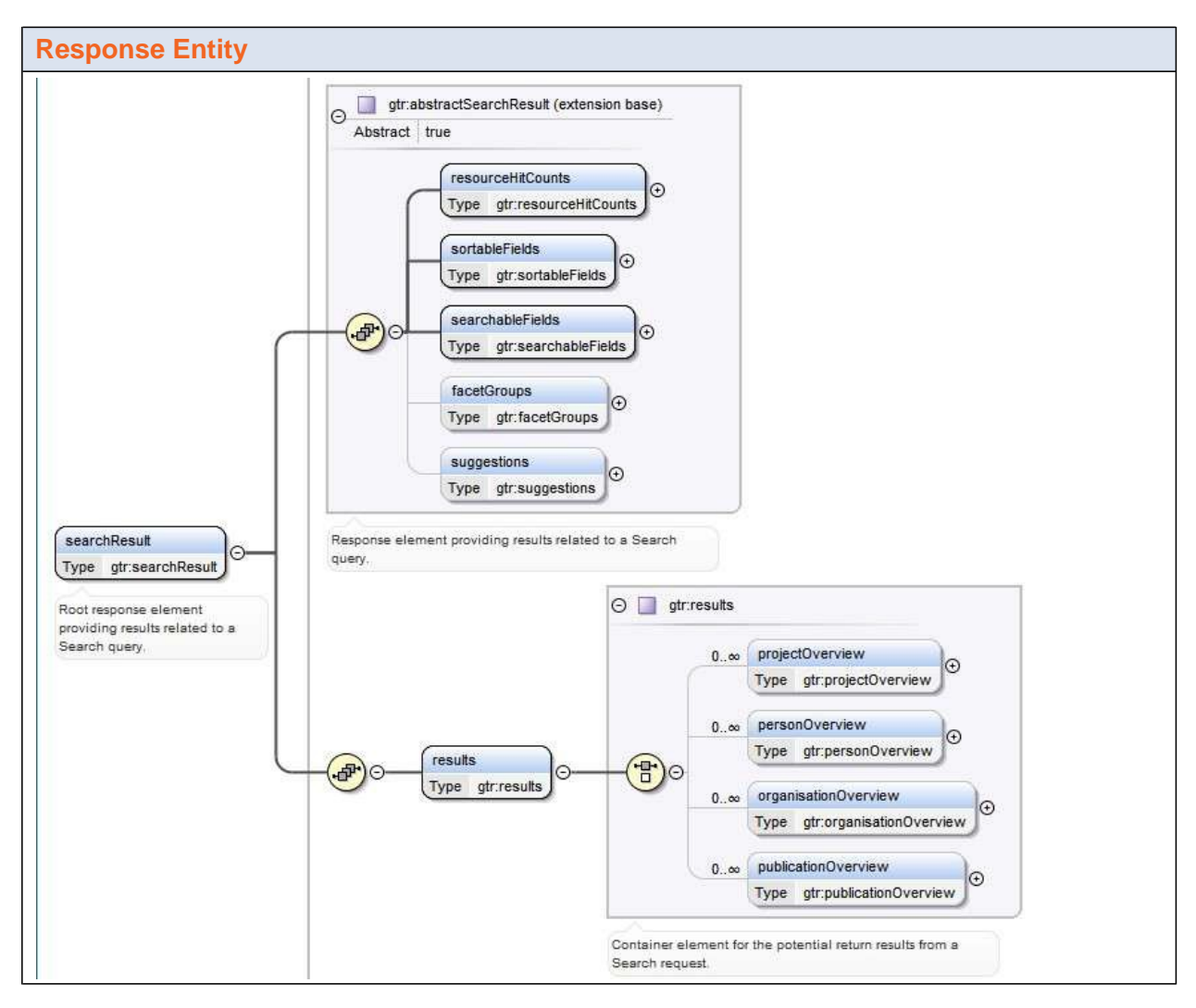

Page 9 of 23

#### **Important:**

- The gtr:project response elements contained within gtr:publicationOverviewwill only have the following elements/attributes populated:
	- o url
	- o gtr:id
	- o gtr:title
	- o gtr:grantCategory
	- o gtr:fund

**Note:** a Placeholder for an abstract snippet exists in the publicationOverviewschema but is currently not populated.

<span id="page-10-0"></span>'n

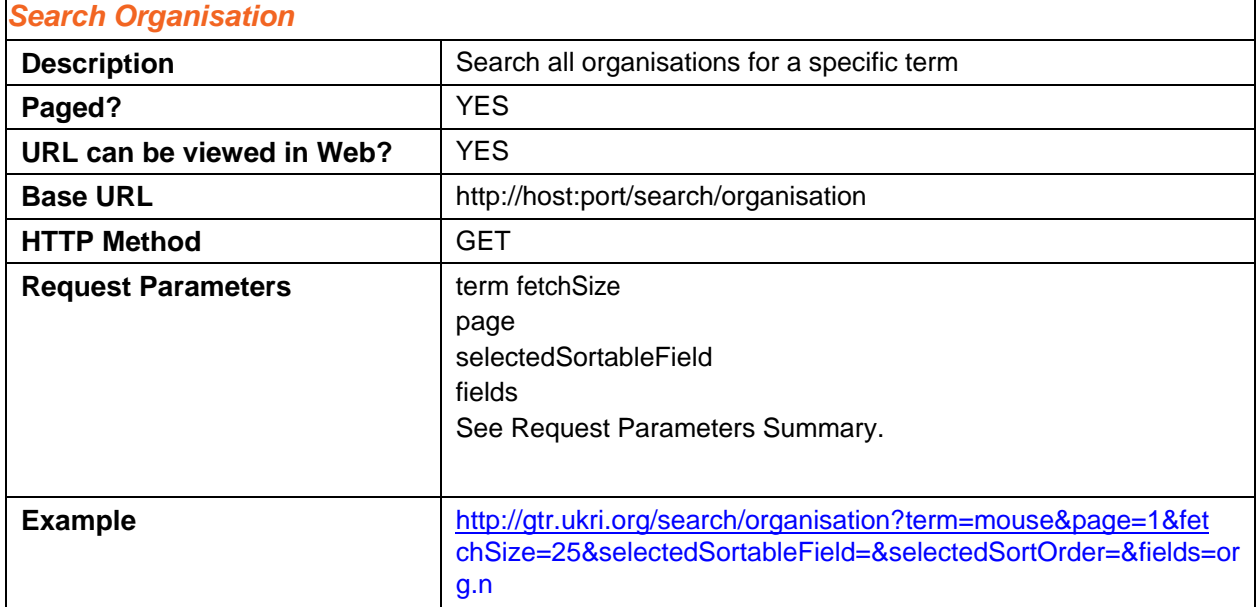

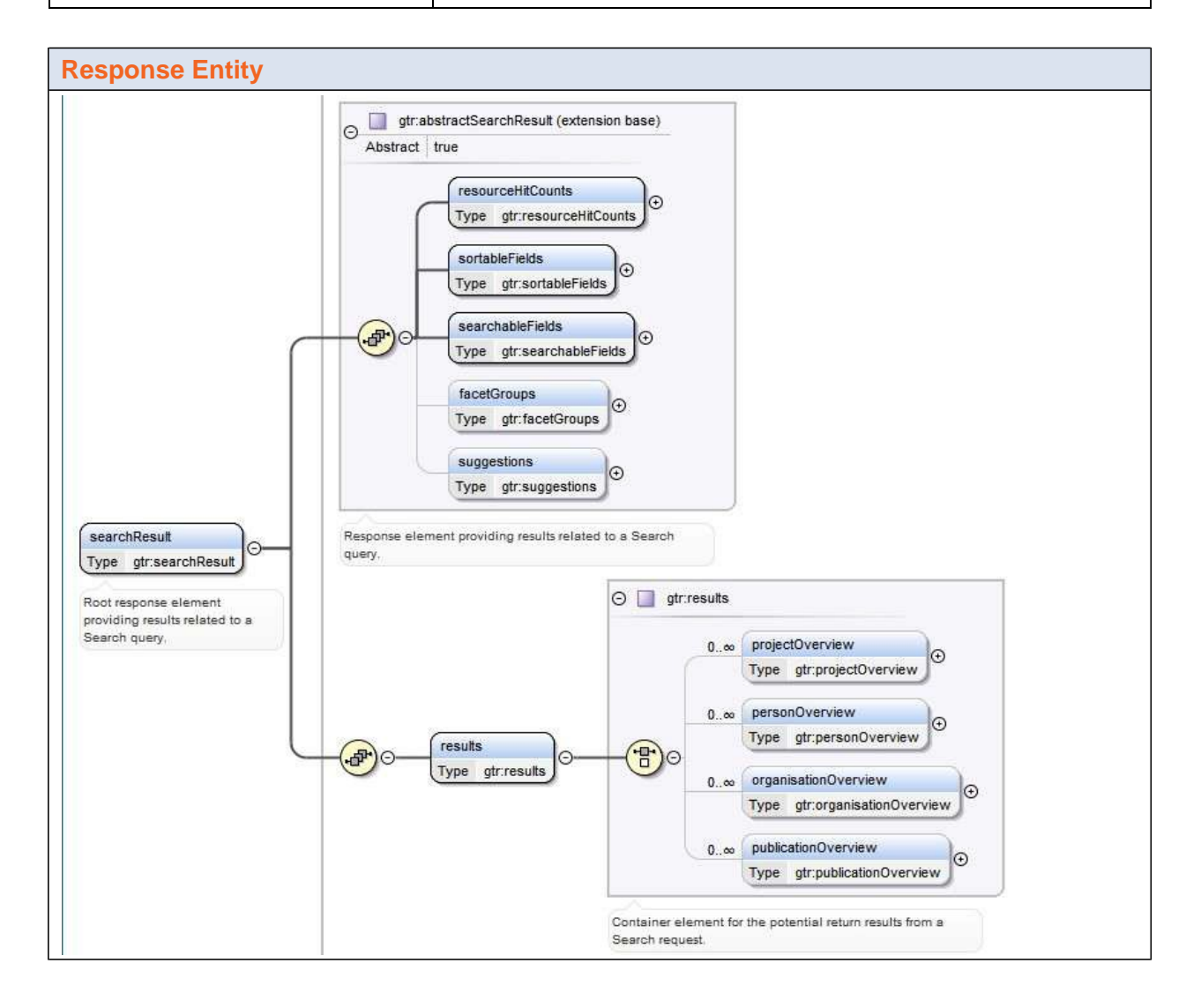

### <span id="page-11-0"></span>*Project Resource*

The Project Resource allows you to fetch a specific project by id, or a paged listing of all projects.

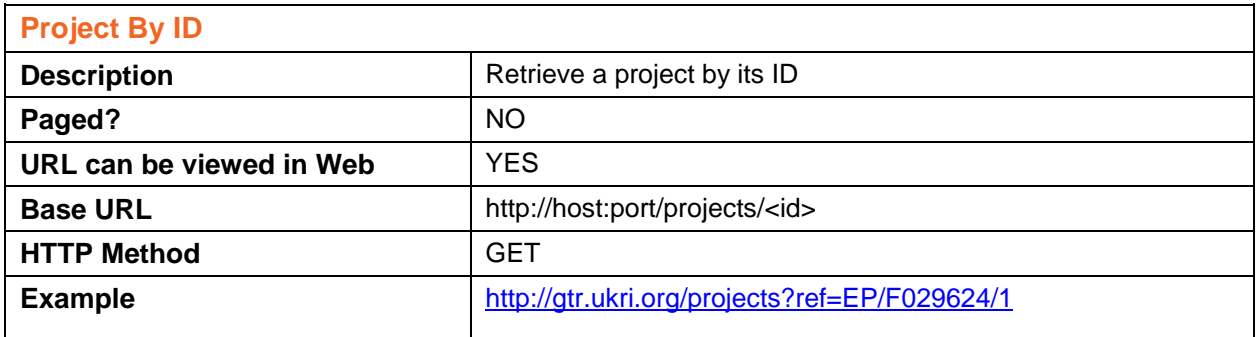

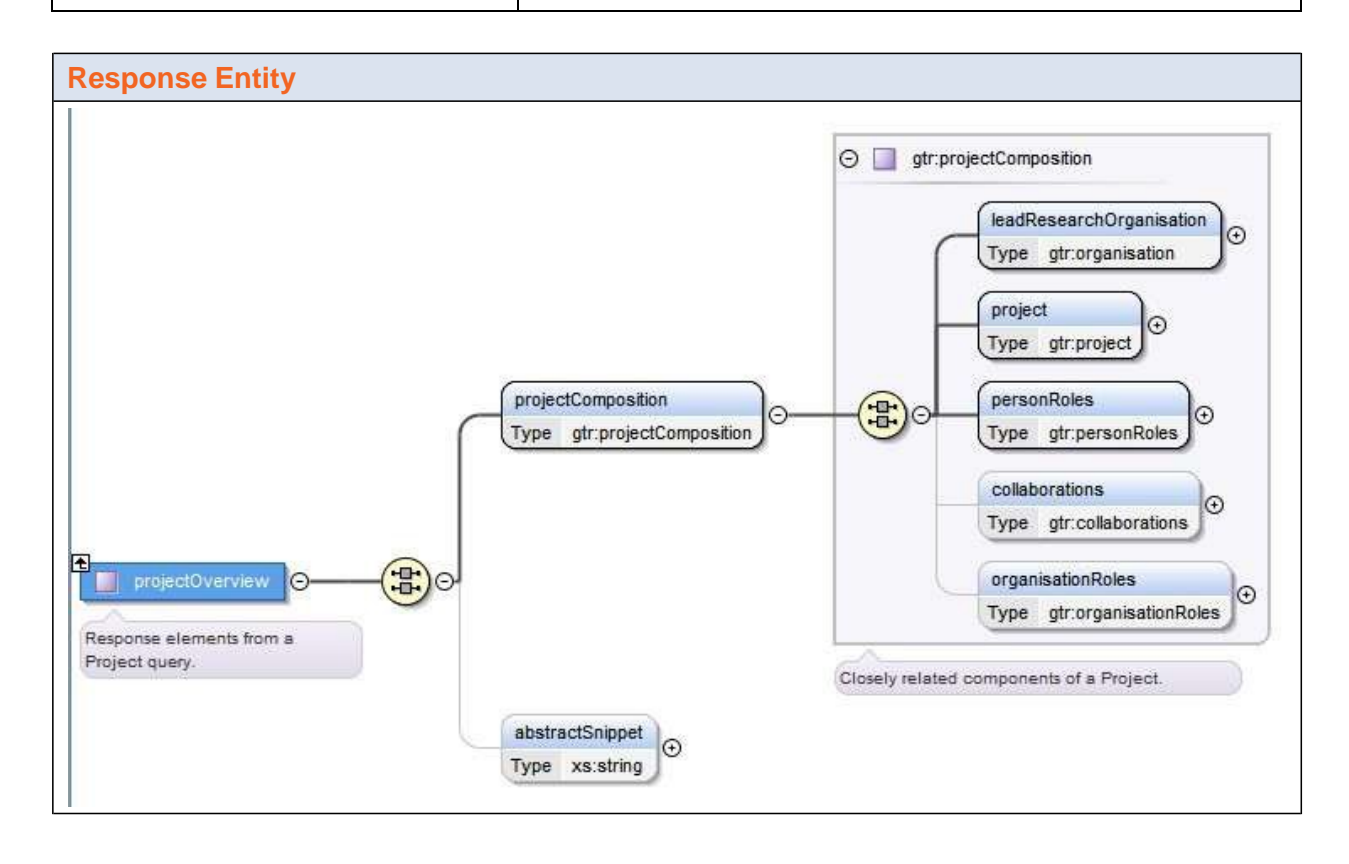

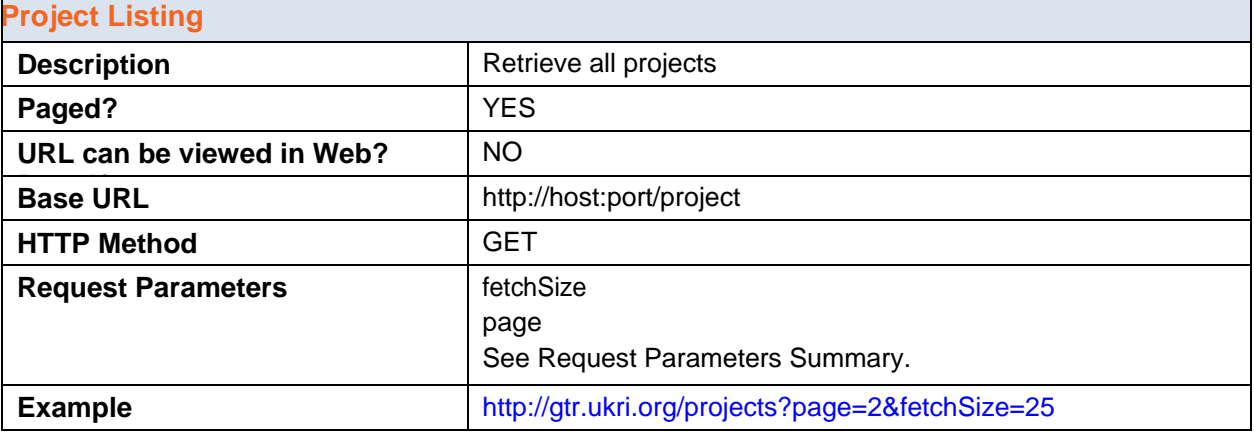

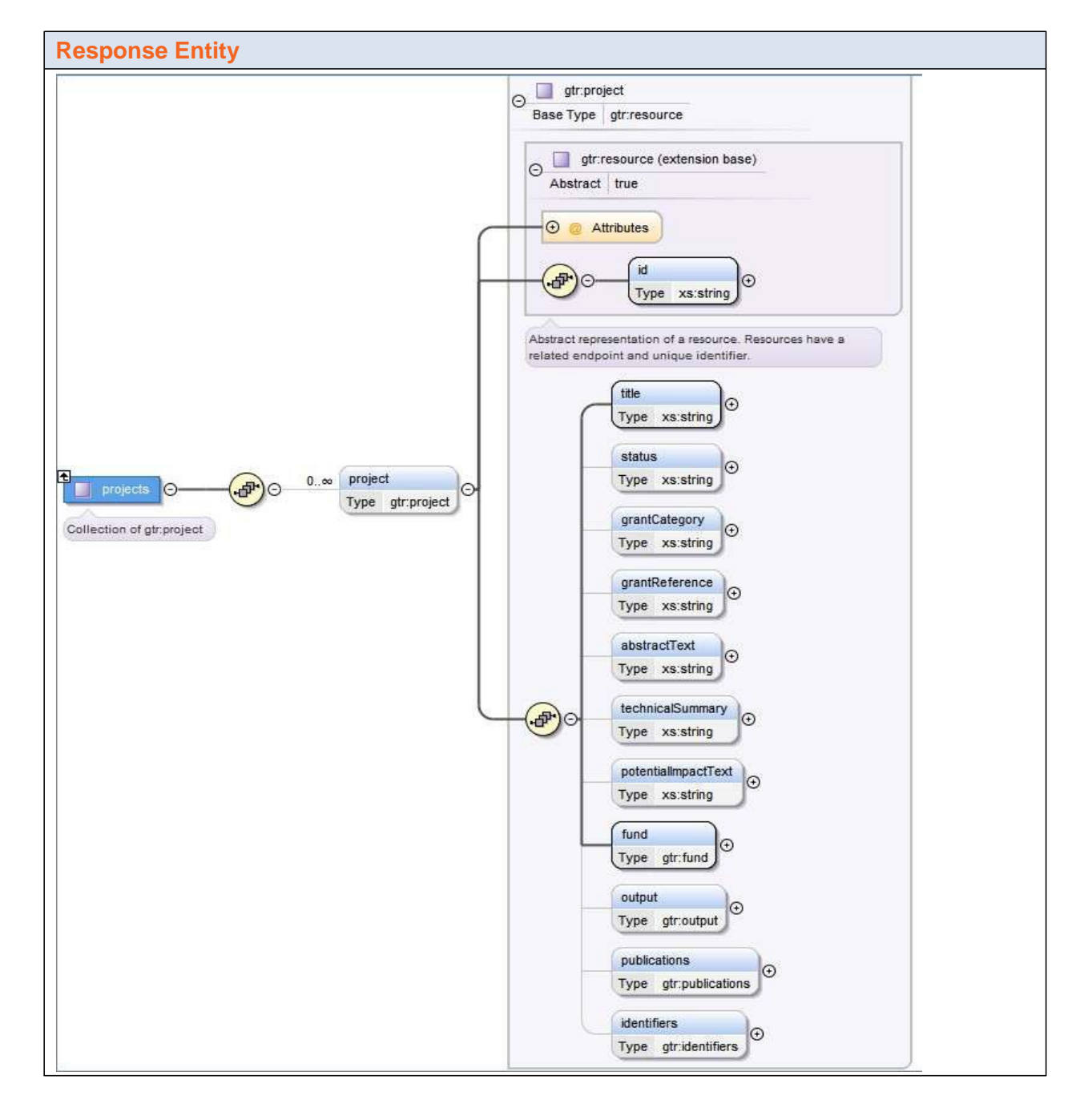

#### <span id="page-13-0"></span>*Person Resource*

The Person Resource allows you to fetch a specific person by id, or a paged listing of all people. Within a specific person resource it is possible to search the projects related to a specific person by using the same syntax used to for search projects (see Search Projects)

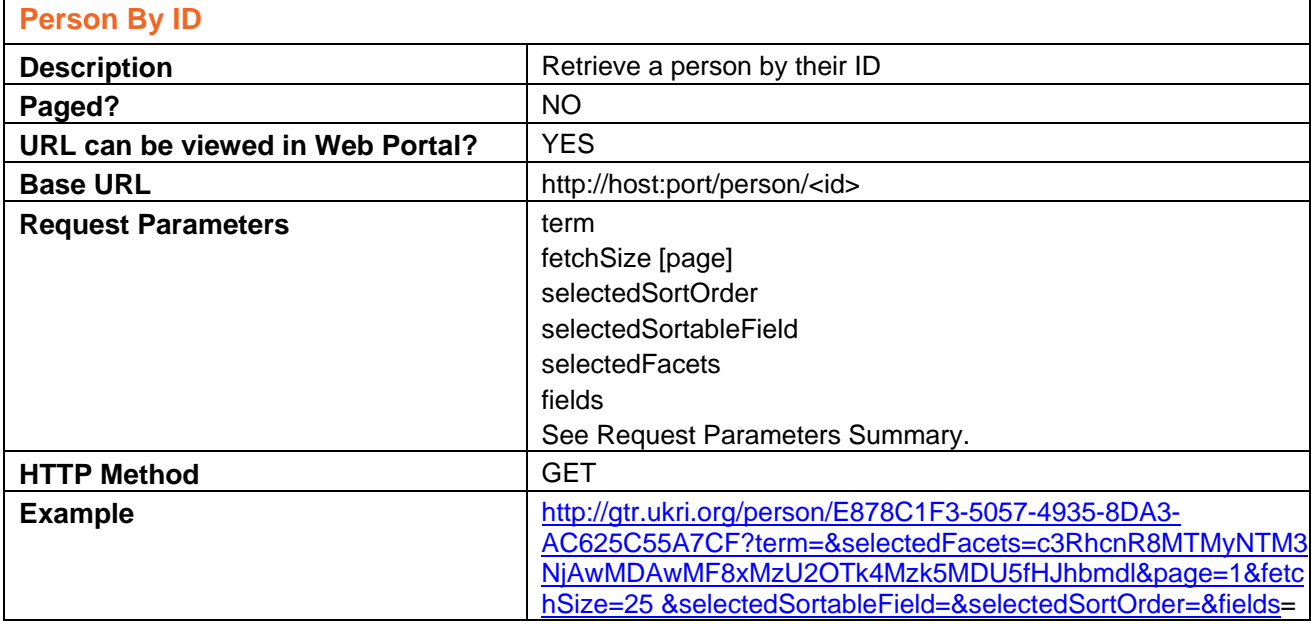

**Important:** The gtr:projectresponse elements contained within gtr:personOverview will only have the following elements/attributes populated:

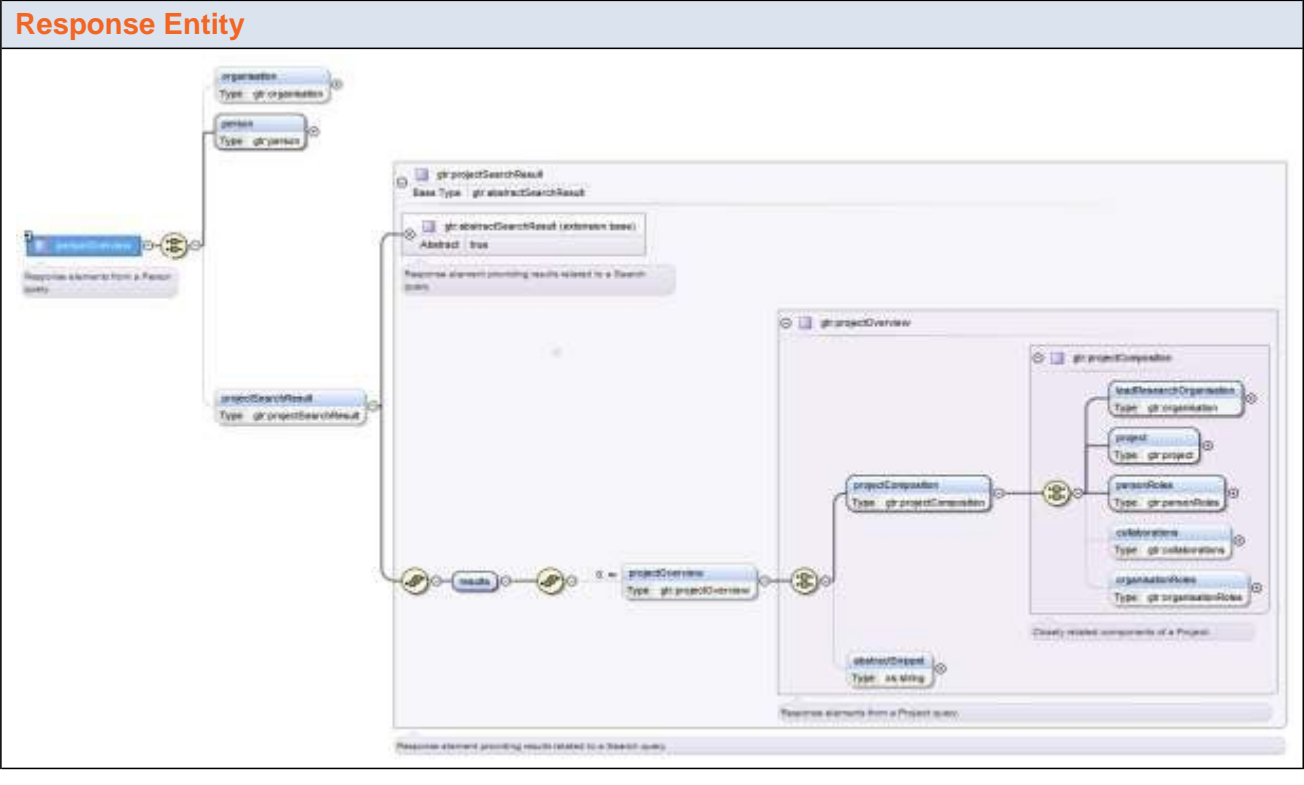

- url
- gtr:id
- gtr:title
- gtr:fund

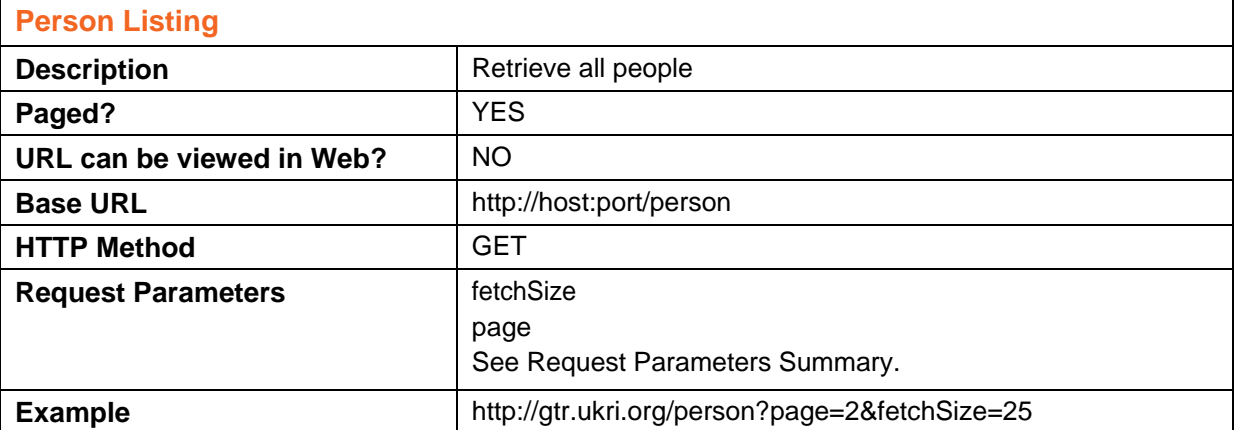

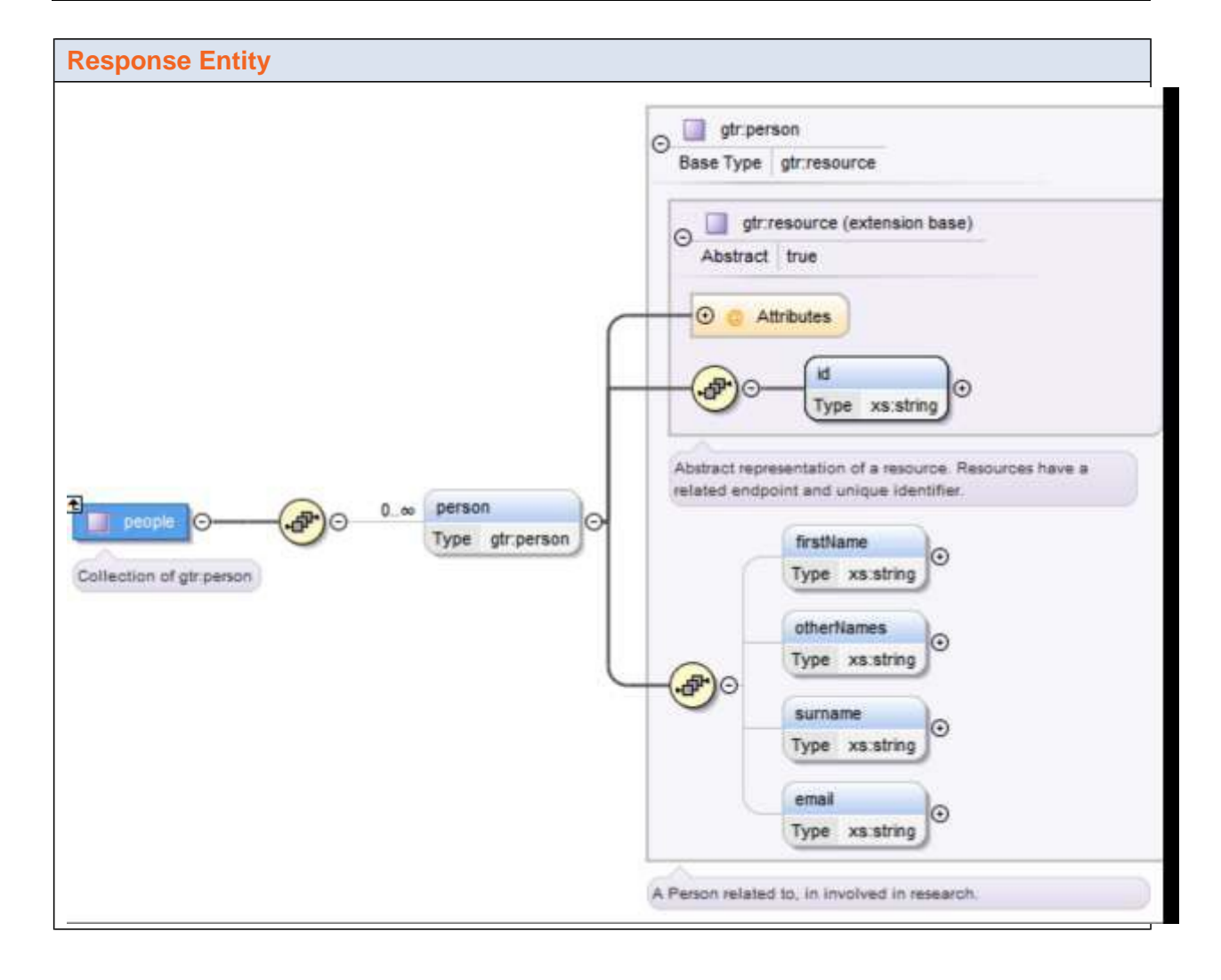

#### <span id="page-15-0"></span>*Publication Resource*

The Publication Resource allows you to fetch a specific publication by id, or a paged listing of all publications.

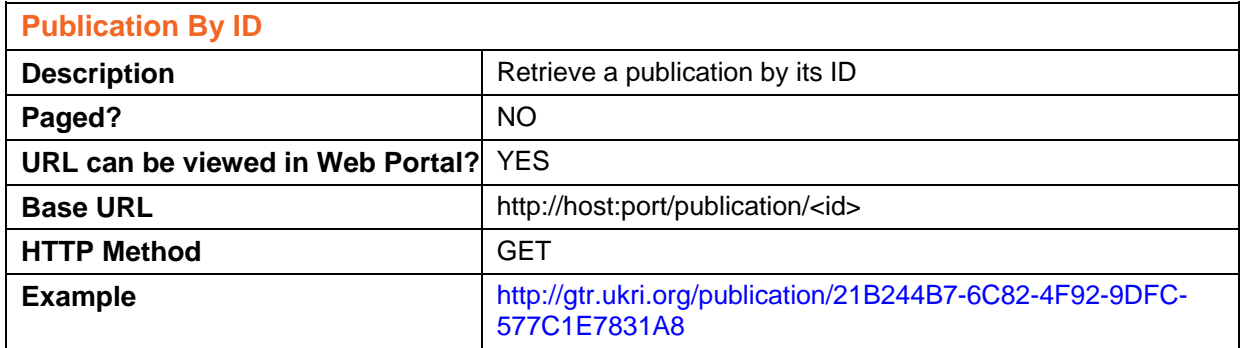

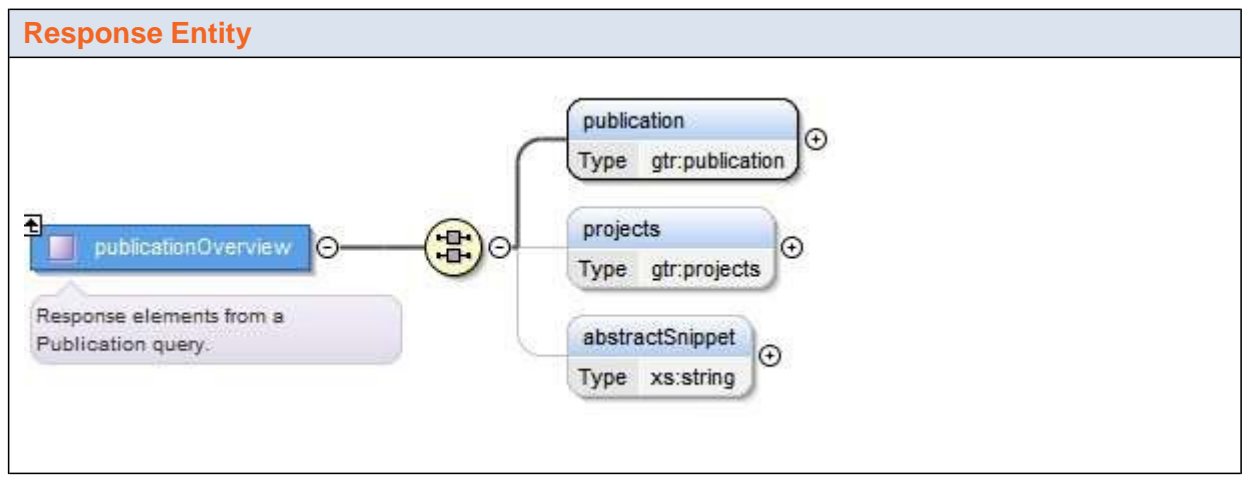

**Important:** The gtr:projectresponse elements contained within gtr:publicationOverviewwill only have the following elements/attributes populated:

- url
- gtr:id
- gtr:title
- gtr:fund

'n

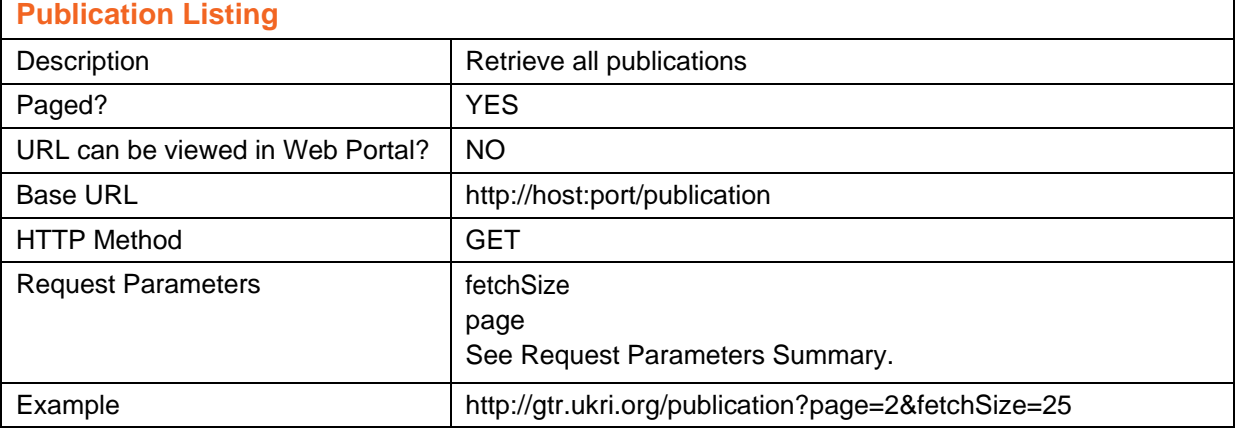

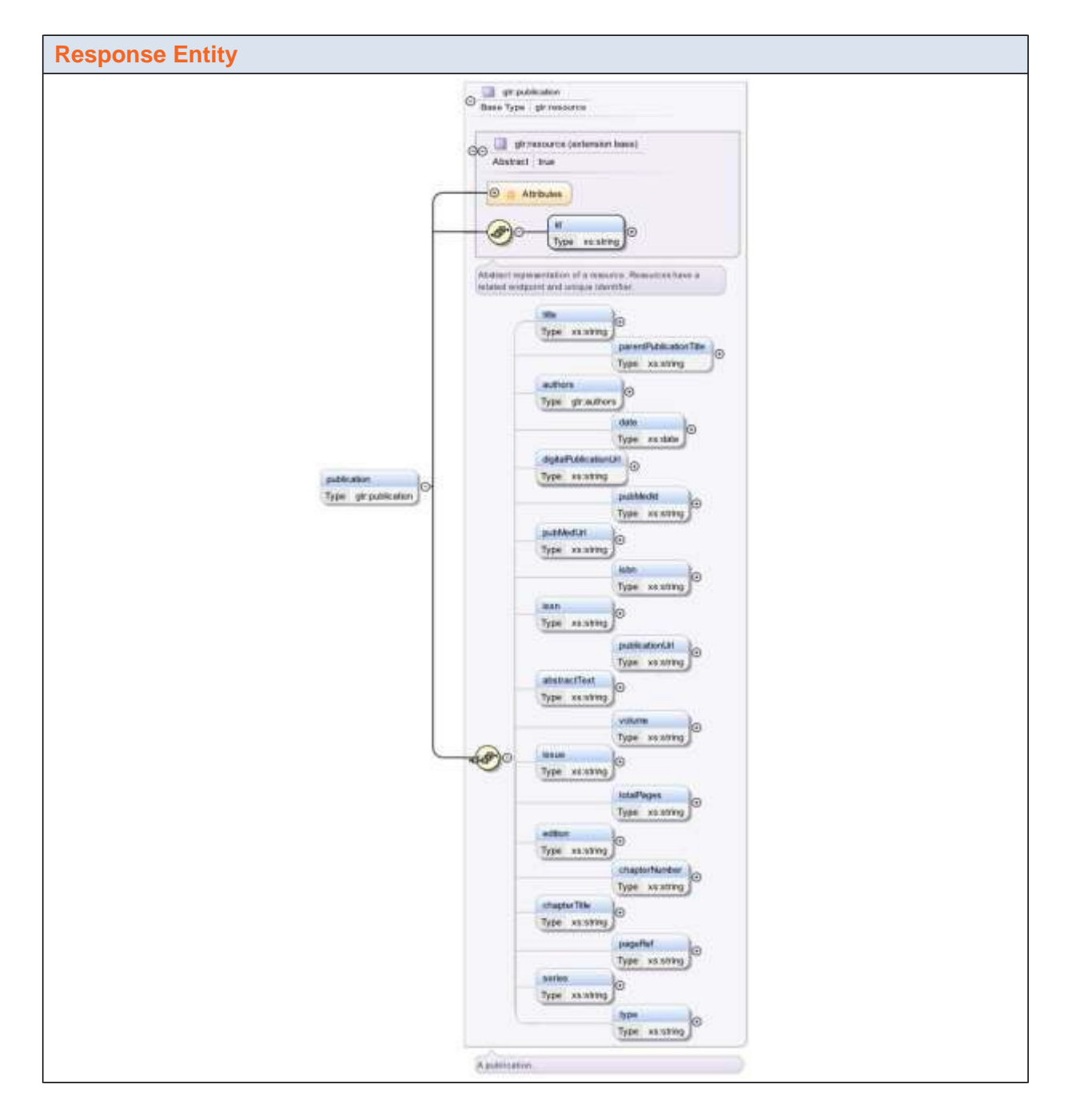

#### <span id="page-17-1"></span><span id="page-17-0"></span> *Organisation Resource*

The Organisation Resource allows you to fetch a specific organisation by id, or a paged listing of all organisations. Within a specific organisation resource it is possible to search the projects related to a specific person by using the same syntax used to for search projects (see **Search Projects)**

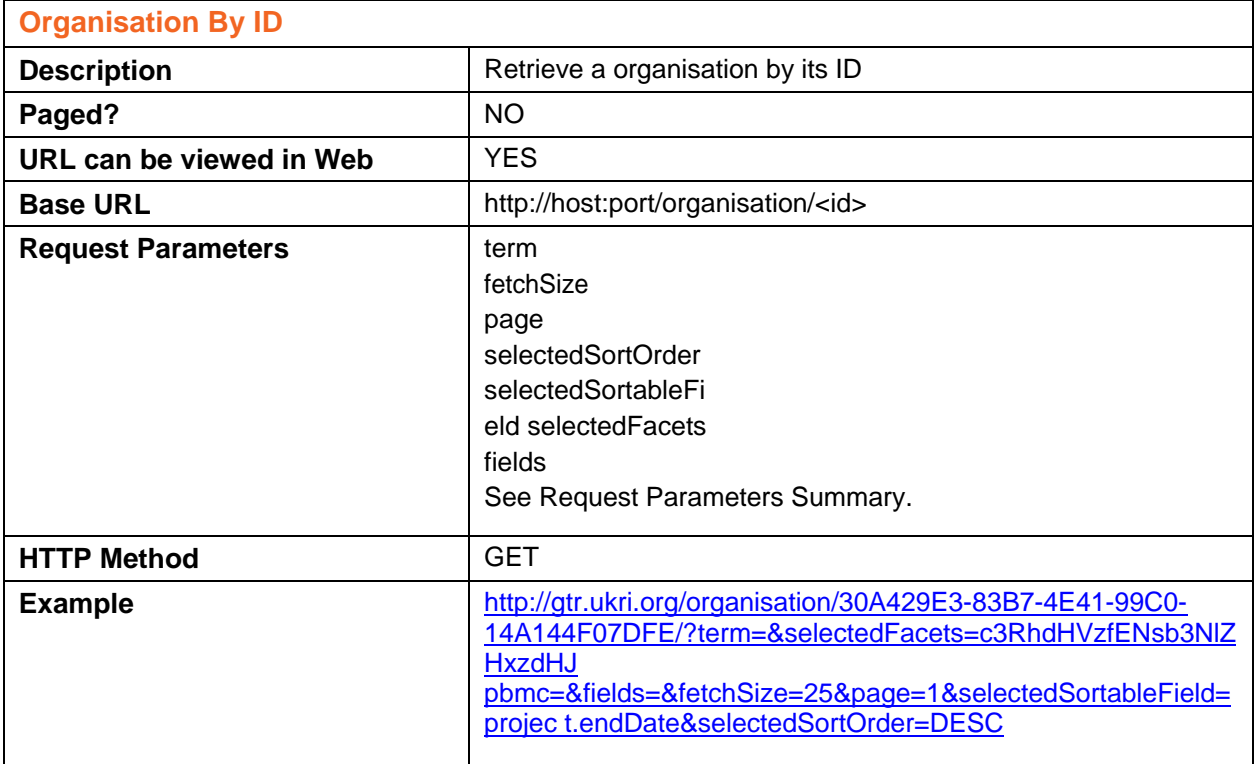

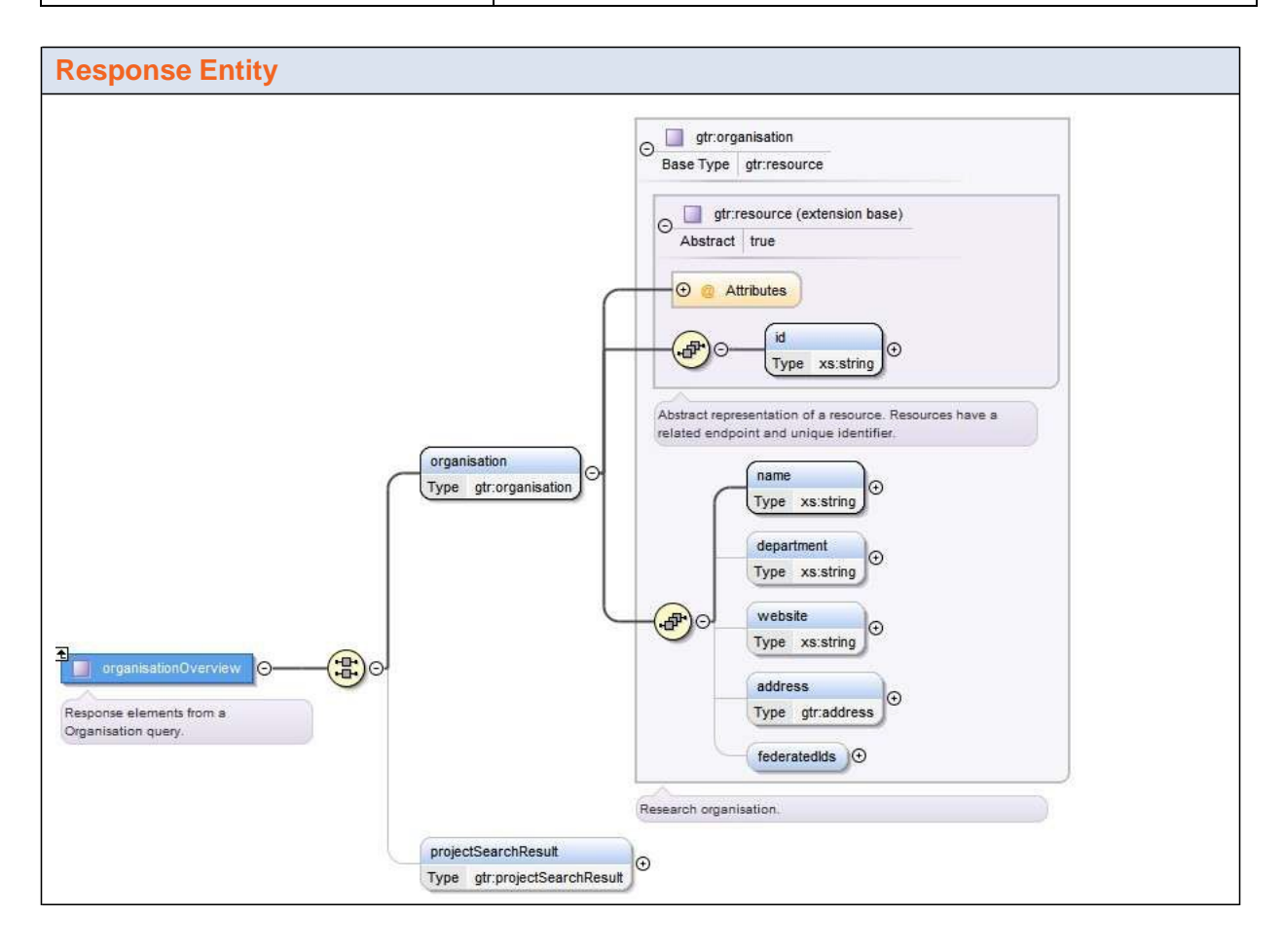

**Important:** The gtr:projectresponse elements contained within gtr:publicationOverviewwill only have the following elements/attributes populated:

- url
- 
- gtr:id<br>• gtr:title • gtr:title
- gtr:fund

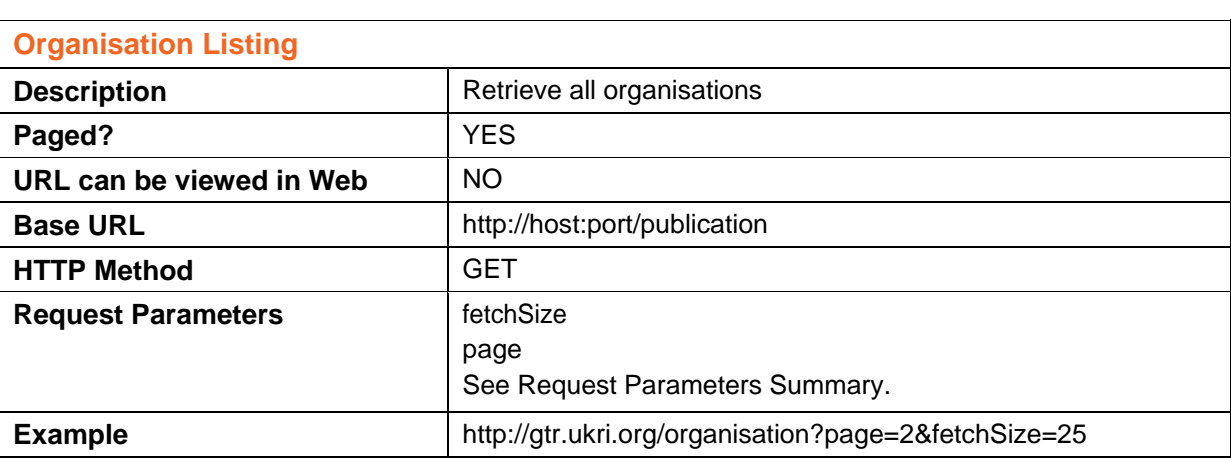

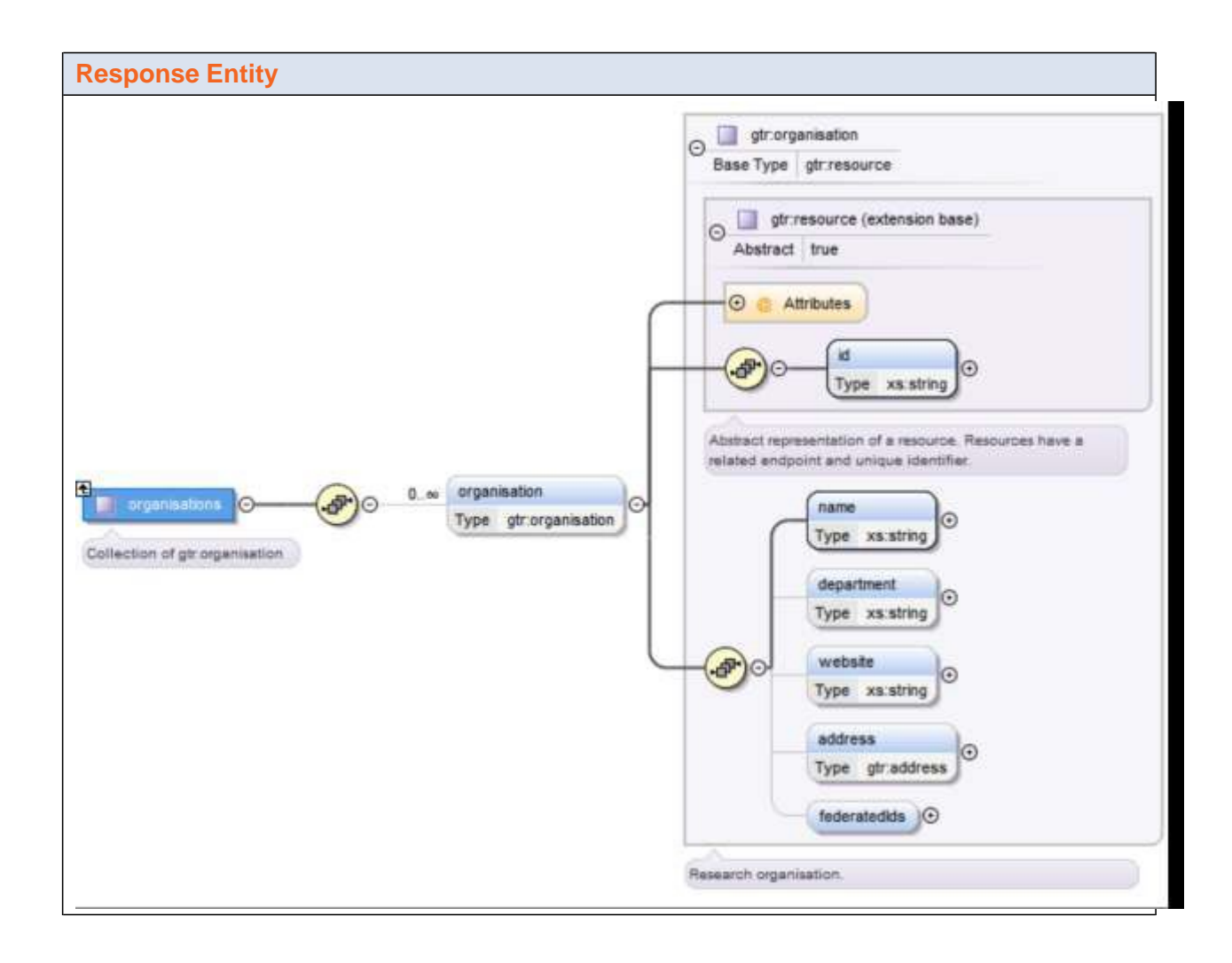

# <span id="page-20-0"></span>**Failure Scenarios**

Any requests that fail due to client or server errors will return a HTTP Status Code relevant to the type of error encountered.

The following errors are returned by the GtR application:

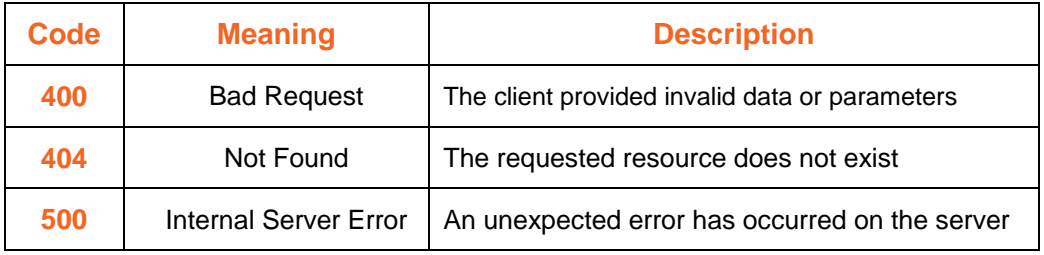

Other HTTP Status Codes maybe returned, but are not specifically in use by the GtR application.

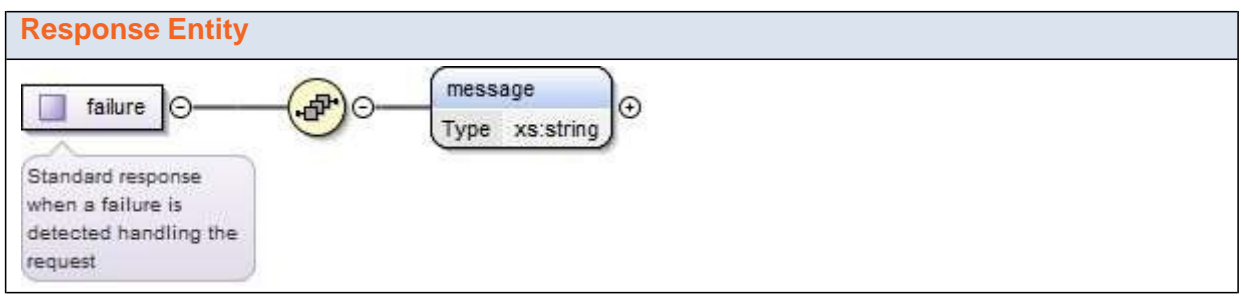

## <span id="page-21-0"></span>**About Searching**

### <span id="page-21-1"></span>*Searching Overview*

In this topic you can find out about how Search Terms work to help with custom searches and some help understanding how searching operates.

A Search term is a query that can be single or multiple words or phrases that may use operators (e.g. [Wild](http://en.wikipedia.org/wiki/Wildcard_character#Databases) [Cards,](http://en.wikipedia.org/wiki/Wildcard_character#Databases) [Boolean Operators et](http://en.wikipedia.org/wiki/Wildcard_character#Databases)c.) to perform simple or complex searches.

The [Lucene to](http://lucene.apache.org/)ol is used to provide information retrieval services from the GtR database. Lucene enables complex searches known as queries.

For more information see [http://en.wikipedia.org/wiki/Lucene or](http://en.wikipedia.org/wiki/Lucene) [http://lucene.apache.org/ or](http://lucene.apache.org/) download a PDF from

[http://lucene.apache.org/core/old\\_versioned\\_docs/versions/2\\_9\\_1/queryparsersyntax.pdf.](http://lucene.apache.org/core/old_versioned_docs/versions/2_9_1/queryparsersyntax.pdf)

#### *Search Terms in a Nutshell*

The following table provides a summary of Lucene syntax and indicates which are implemented:

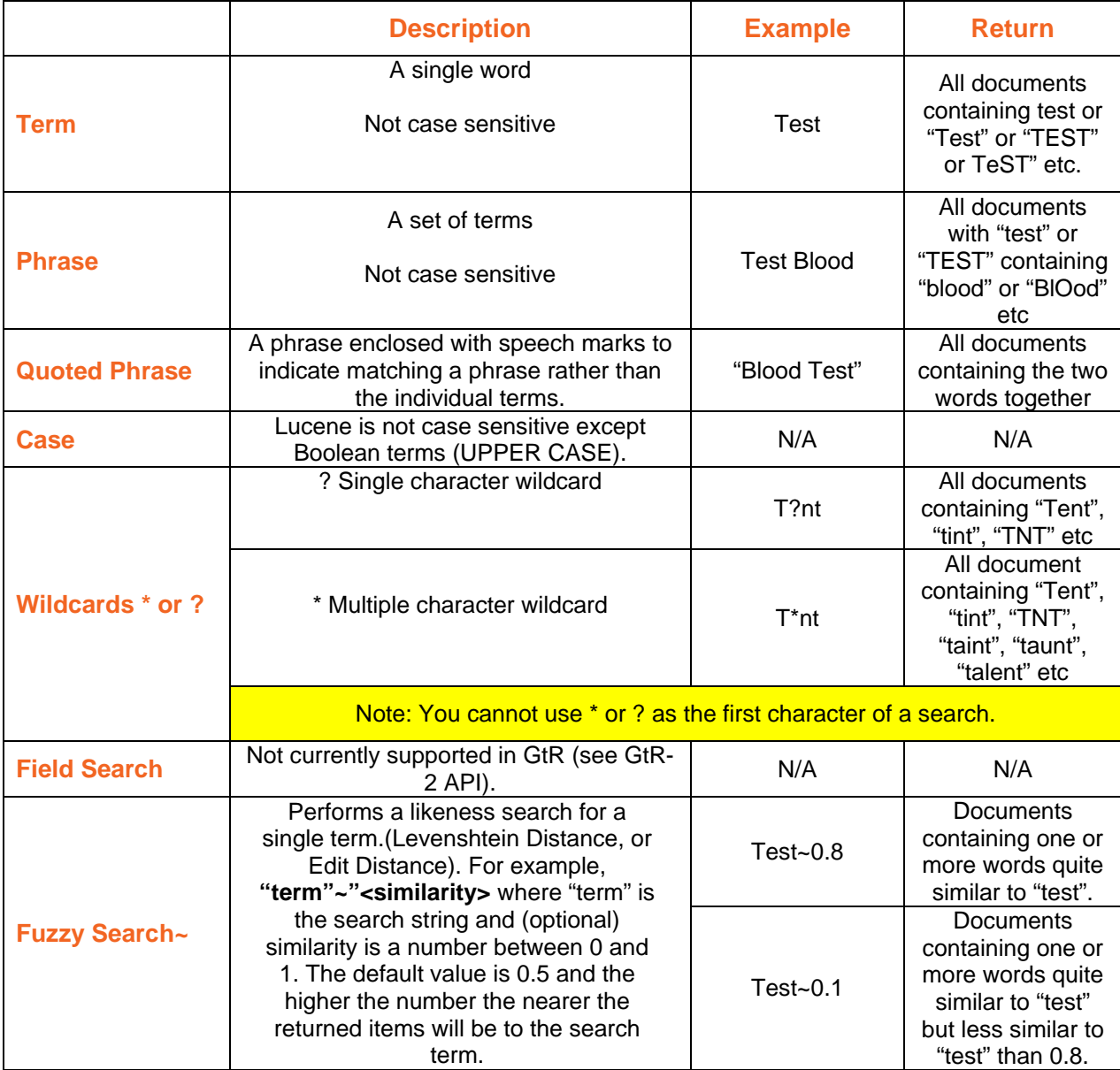

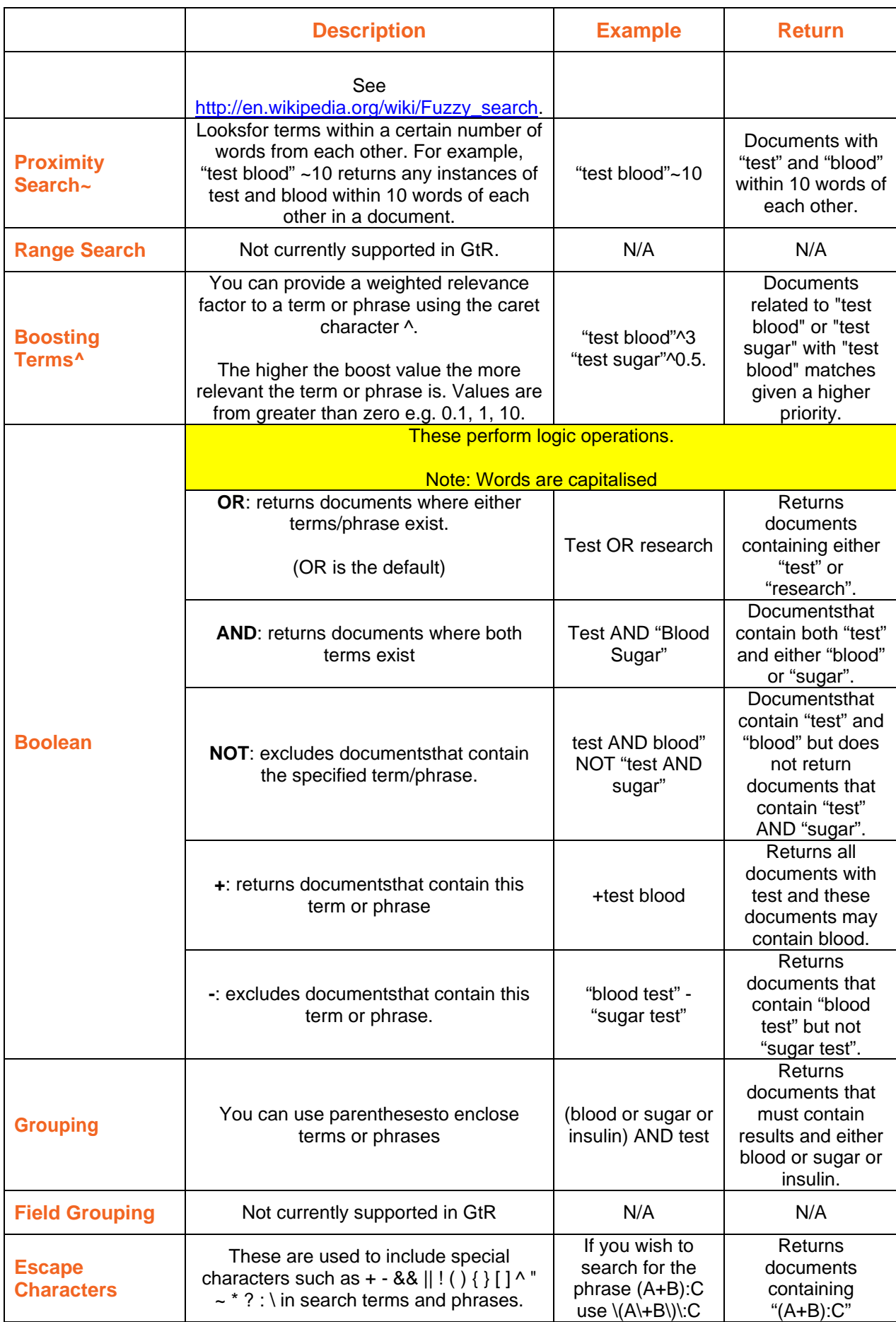